# 20.1 Enter and Process Budget Journals

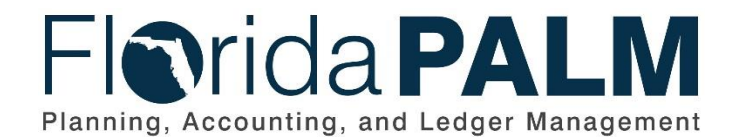

**Department of Financial Services**

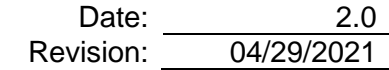

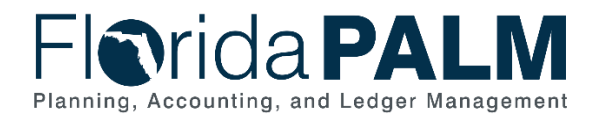

# **Revision History**

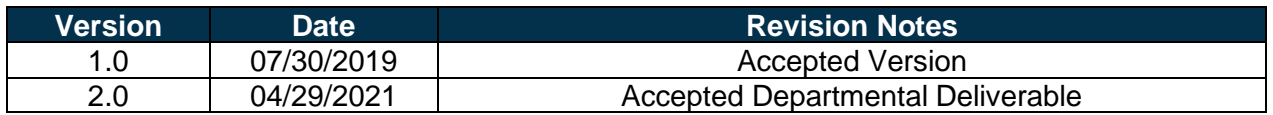

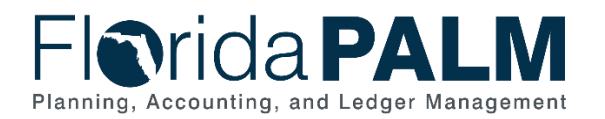

Department of Financial Services<br>Standardized Business Process Model 20.1 Enter and Process Budget Journals

# **Table of Contents**

<span id="page-2-0"></span>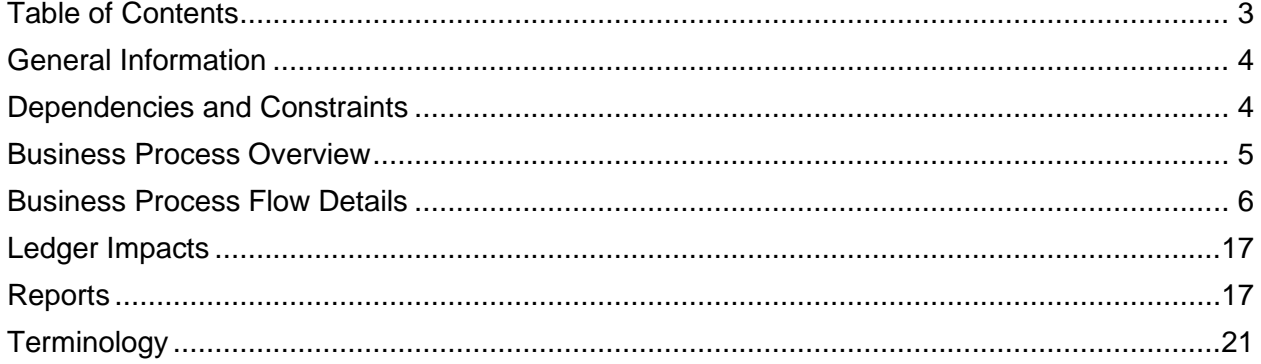

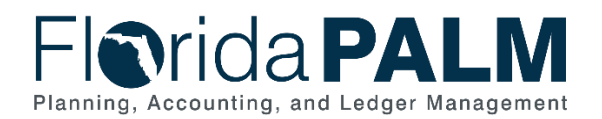

## <span id="page-3-0"></span>**General Information**

This document describes and depicts the process steps and supporting information for the identified State of Florida financial management business process. This information should be read in conjunction with the Business Process Flow Diagrams.

The Dependencies and Constraints section describes any conditions or criteria that impact how or when the business process should be executed. These could be set within Florida PALM or from external sources (i.e., Law or Rule).

The Business Process Overview section summarizes the business process and provides context for understanding the objectives and desired outcomes of the described business process.

Within the Business Process Flow Details section, included for each process step are:

- **Process Step ID** A unique number assigned to each process step, which corresponds to the Business Process Flow Diagram
- **Process Step Title** A short description assigned to each process step, which corresponds to the Business Process Flow Diagram
- **Description of Process** A detailed narrative description of the process step, which provides additional information and context for understanding the process step

Also described below are the Ledger Impacts and Reports, which are displayed as icons on the Business Process Flow Diagrams. Ledger Impacts describe where there is an update to one of the ledgers used to track activity for accounting, budget management, or financial reporting purposes. Reports describe where a report is identified to be produced at a process step or is used to support the completion of a process step.

Finally, included in the Terminology section are definitions of terms which will help the reader to better understand the document. These are terms that are used within this document that may be new or that require a description for common understanding.

## <span id="page-3-1"></span>**Dependencies and Constraints**

- The General Appropriations Act (GAA) authorizes appropriations that are developed and published in the Legislative Appropriations System/Planning and Budgeting Sub-system (LAS/PBS) and transferred to Florida PALM.
- Budgetary codes are developed and published in LAS/PBS and transferred to Florida PALM for budgeting and transactional use.
- Agency appropriation balances should not exceed appropriations that are authorized in the GAA and subsequently adjusted to reflect vetoes, supplementals, failed contingents, and current FY budget amendments. Authorized/Adjusted appropriations are required to be released prior to recording an expenditure. All appropriations adjustments are first developed and published in LAS/PBS before being transferred to Florida PALM.
- Budgetary Funds are used on budgetary transactions only to store appropriations, releases, and reserves budgets. Transactional Funds are used to record financial accounting entries or budget entries for allotments.

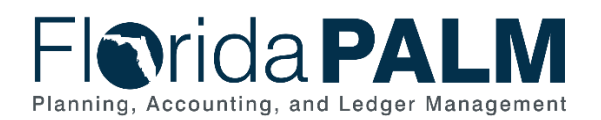

- Agencies have the option to create allotments as a management tool, by any chart of accounts value. However, for those agencies who elect not to create allotments, the GAA/Adjusted Appropriations are loaded to each business unit's budget entity levels systematically.
- The Department of Financial Services (DFS), and Executive Office of the Governor/Office of Policy and Budget (EOG/OPB) work collaboratively to reconcile Florida PALM and LAS/PBS budget ledgers daily, including the identification and resolution of errors.
- The Annual Legislative Trust Fund review provides a four-year schedule, is included in the Legislative Budget Request (LBR) Instructions and will assist agency's monitoring of trust fund actions during the Legislative session.
- DFS and EOG/OPB issue memorandums that provide direction and guidance for the management of appropriations.

## <span id="page-4-0"></span>**Business Process Overview**

The Enter and Process Budget Journals business process is within the Budget Management (BM) business process grouping. BM includes a collection of business processes that:

- Manage the tracking and reporting of appropriations, allotments, and revenue estimates, including the exchange of information between LAS/PBS and Florida PALM;
- Manage budget exceptions; and
- Support the close-out of appropriations.

This business process addresses how LAS/PBS appropriation data files are transferred to Florida PALM, the creation of agency allotments, the daily reconciliation of Florida PALM and LAS/PBS ledgers, the recording of estimated revenue, and the transfer of terminated trust funds balances.

The business subprocesses included are:

- 20.1.1 Post Appropriations
- 20.1.2 Manage Agency Allotments
- 20.1.3 Budget Ledger Reconciliation
- 20.1.4 Estimated Revenue
- 20.1.5 Trust Fund Balances Transfer

Florida PALM will receive statewide appropriations from the EOG/OPB who develops and publishes appropriations on an annual basis in the Legislative Appropriations System/Planning and Budgeting Sub-system (LAS/PBS). At the beginning of each budgeting cycle, which mirrors the State of Florida's fiscal year, LAS/PBS transmits appropriations data files to Florida PALM. On a regular basis throughout the fiscal year, LAS/PBS will send additional appropriations data files containing statewide adjustments and budget amendments. LAS/PBS will use the inbound budget journal interface to transmit these appropriations data files and create budget journals in Florida PALM to reflect the budgets established in LAS/PBS, namely, Appropriations, Releases, and Reserves budget journals in Florida PALM.

Agencies are notified that GAA/Adjusted Appropriations are available and agencies have the option to implement budget allotments to assist budget management methods. Agency Budget

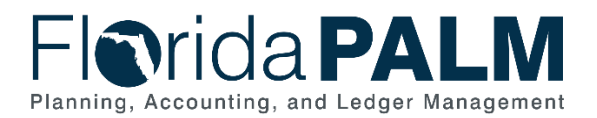

#### Department of Financial Services *Standardized Business Process Model*  20.1 Enter and Process Budget Journals

staff reviews current year appropriations to determine budget allotments to track transactions appropriately and use the Florida PALM Oracle Business Intelligence (BI) Financial Analytics tool to develop budget allotment scenarios. Budget allotments can be created for all chart of accounts (COA) within Florida PALM ChartFields. Agency allotments should not exceed appropriations and will be prohibited by Budget Check functionality. For those agencies who elect not to create allotments, the GAA/Adjusted Appropriations are loaded to each business unit's budget entity levels systematically.

It is essential for Florida PALM and LAS/PBS budget ledgers to be reconciled daily throughout the FY to ensure budget ledgers remain balanced. DFS and EOG/OPB perform collaborative reconciliation practices to identify and resolve any error(s) that may reside in the budget ledgers of Florida PALM and LAS/PBS. [Reconciliation](https://www.investopedia.com/terms/r/reconciliation.asp) is an accounting process that demonstrates and documents that the ledger balances of Florida PALM and LAS/PBS systems are in agreement and balanced. Florida PALM and LAS/PBS systems produce reports that include summarized balances by budget entity, category, and fund level which are utilized to reconcile to the following balances:

- Appropriations
- Mandatory Reserve
- Releases
- Unbudgeted Reserve

DFS and EOG/OPB utilize reports and supporting documentation throughout the collaborative reconciliation. DFS and EOG/OPB collaboratively review document summary, budgetary posting transactions, and appropriation reconciliation reports to ensure Florida PALM and LAS/PBS budget ledgers are balanced.

## <span id="page-5-0"></span>**Business Process Flow Details**

The table below describes steps in the business subprocess as reflected on the Process Flow diagrams. The table also reflects information associated with each step describing the intent of the specific process.

The Business Process Flow Diagrams use horizontal swim lanes to depict where activities are performed by different parties or systems. Each swim lane is titled with a role, either agencybased or enterprise-based, and in some cases, are representative of an external party or system. The swim lanes may change from page to page within a single business subprocess as more or fewer roles are required to execute sections of the business subprocess. Optionally, the process flow diagram may reflect vertical swim lanes to further designate information such as systems or time intervals.

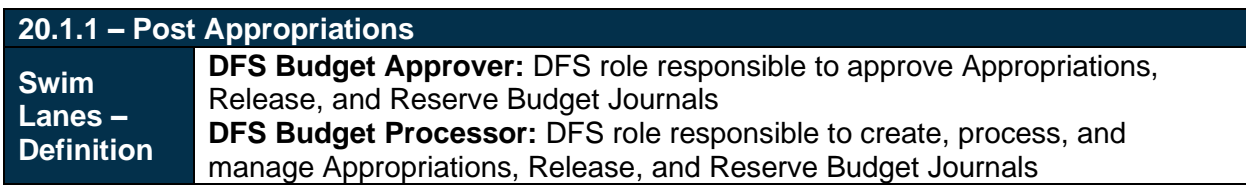

*Table 1: Post Appropriations*

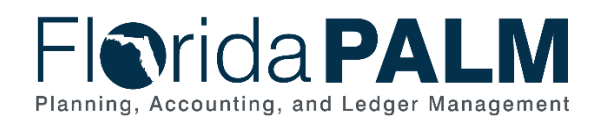

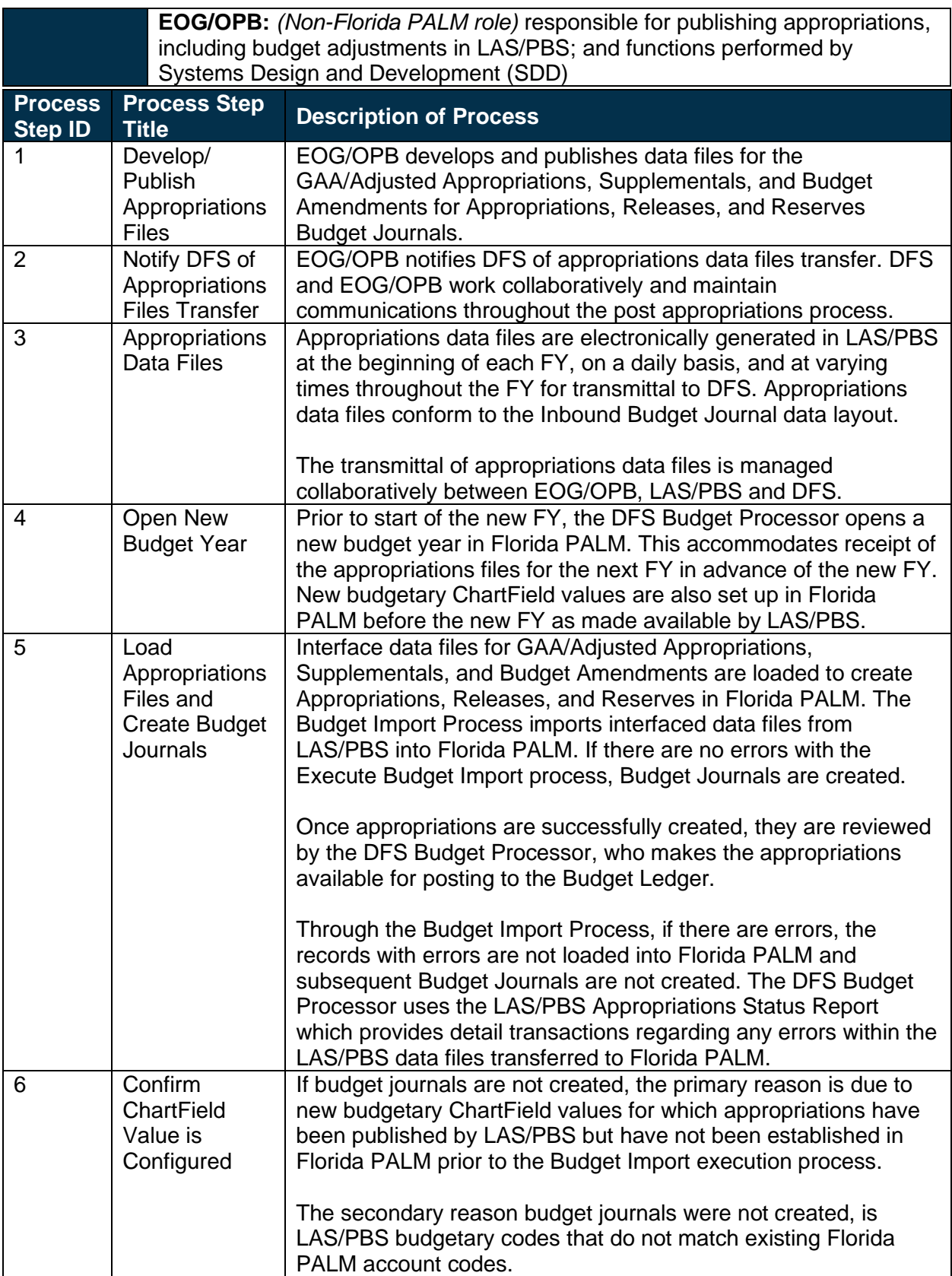

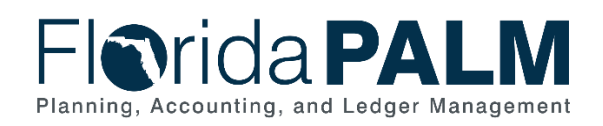

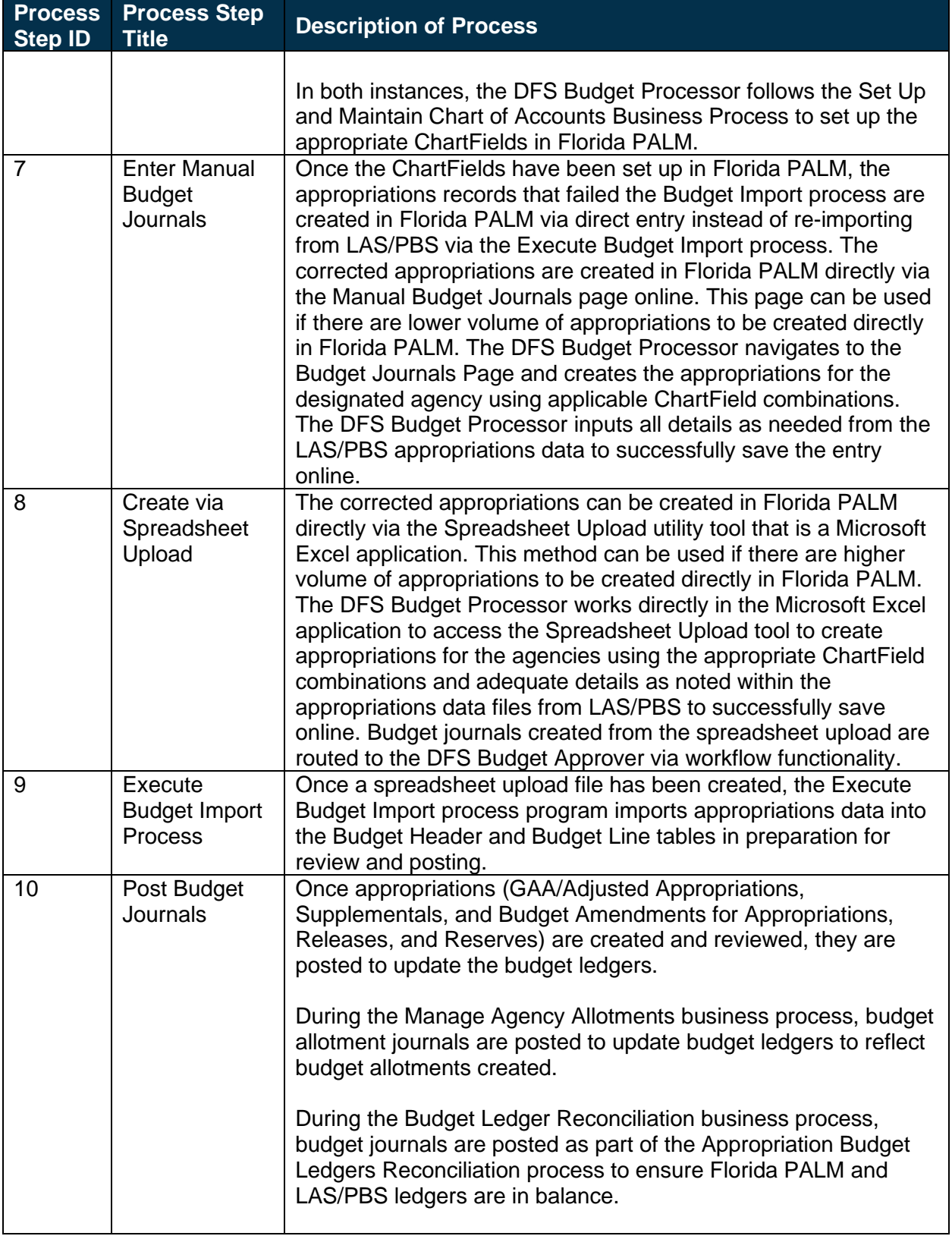

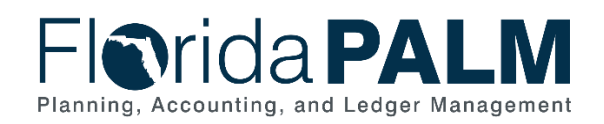

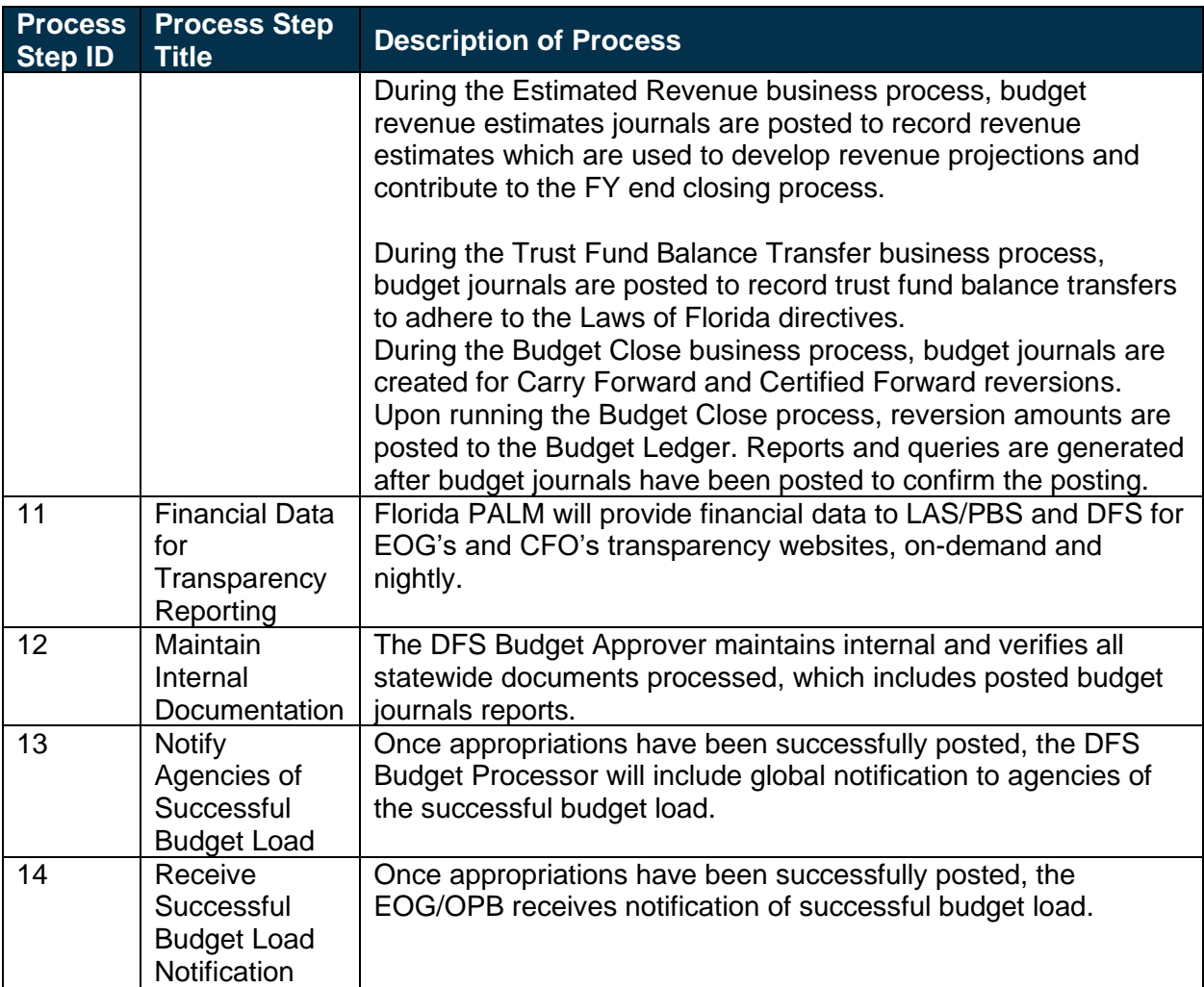

#### *Table 2: Manage Agency Allotments*

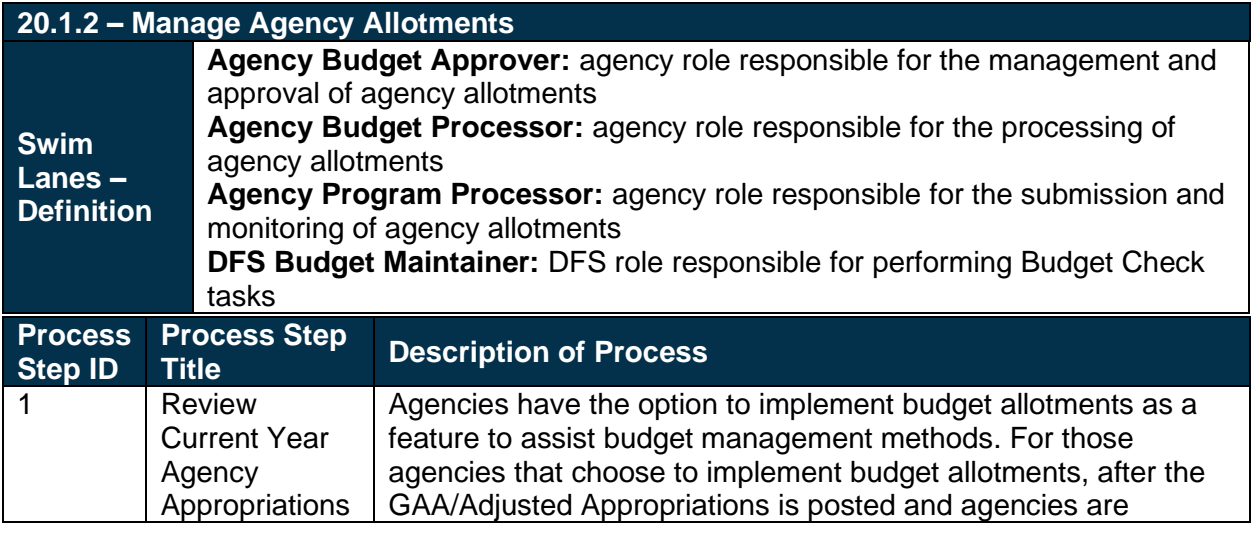

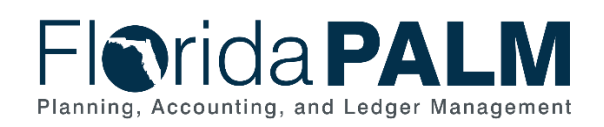

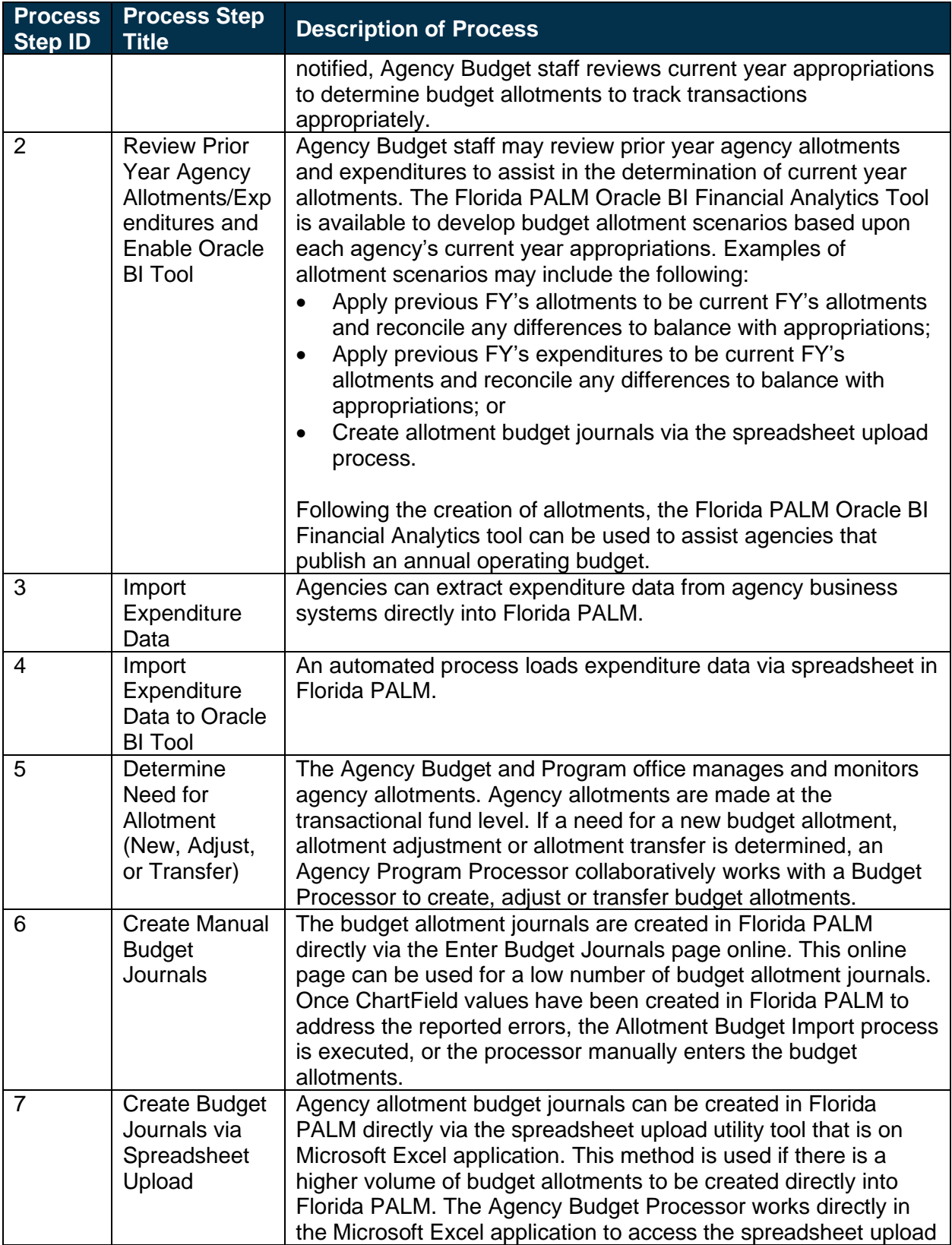

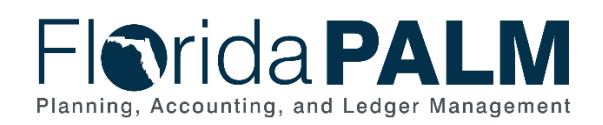

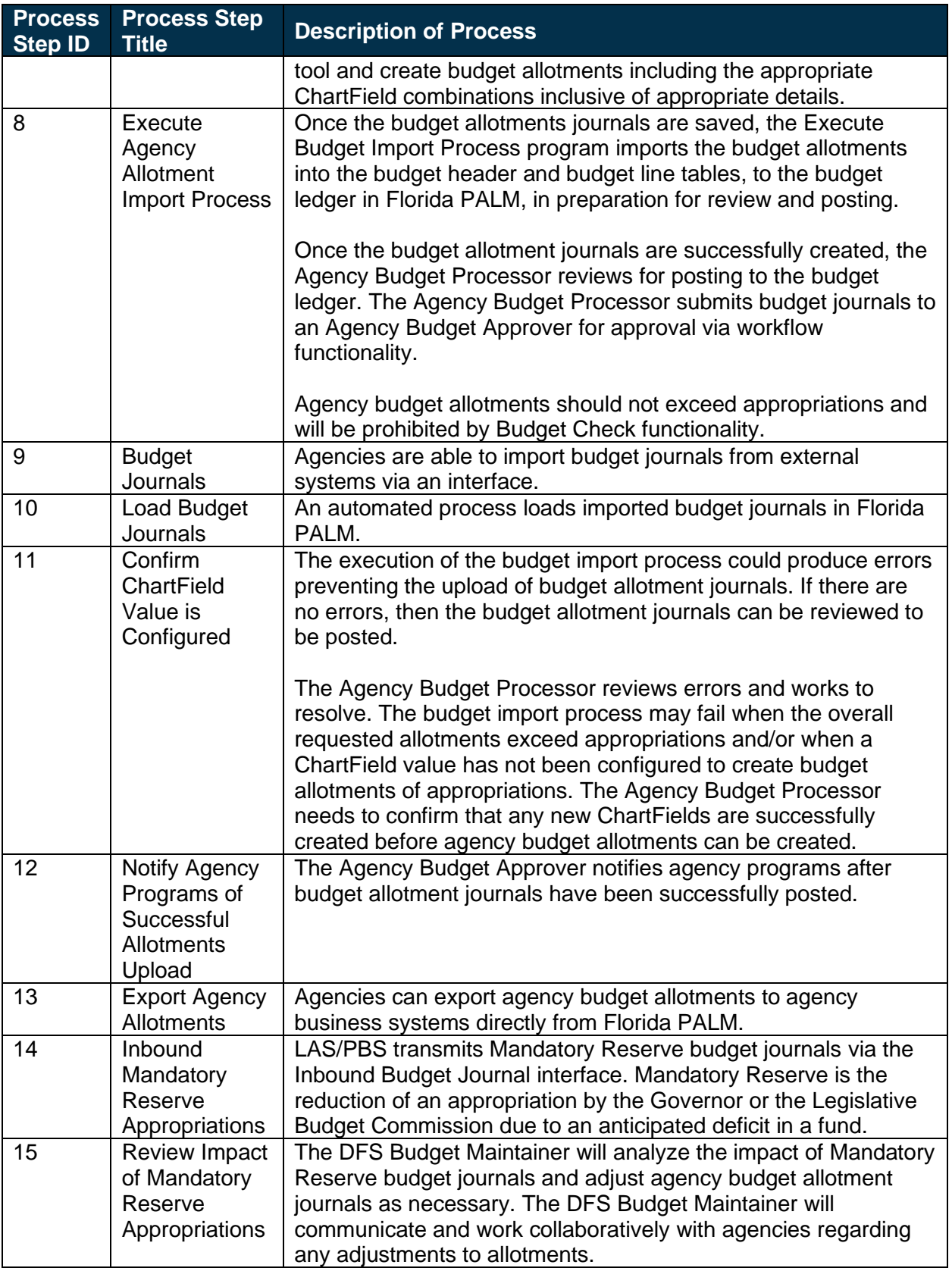

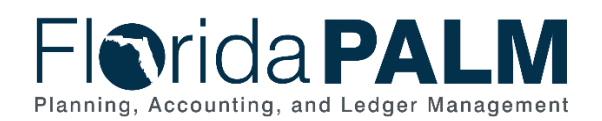

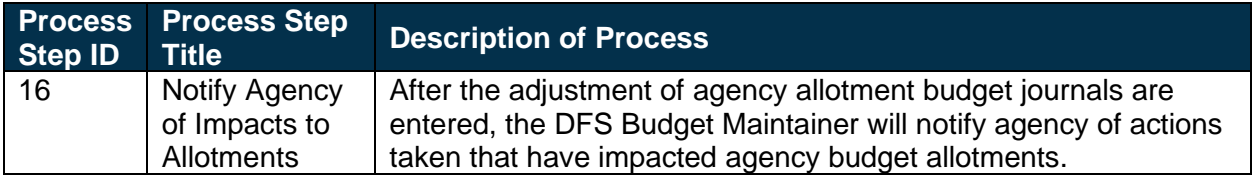

#### *Table 3: Budget Ledger Reconciliation*

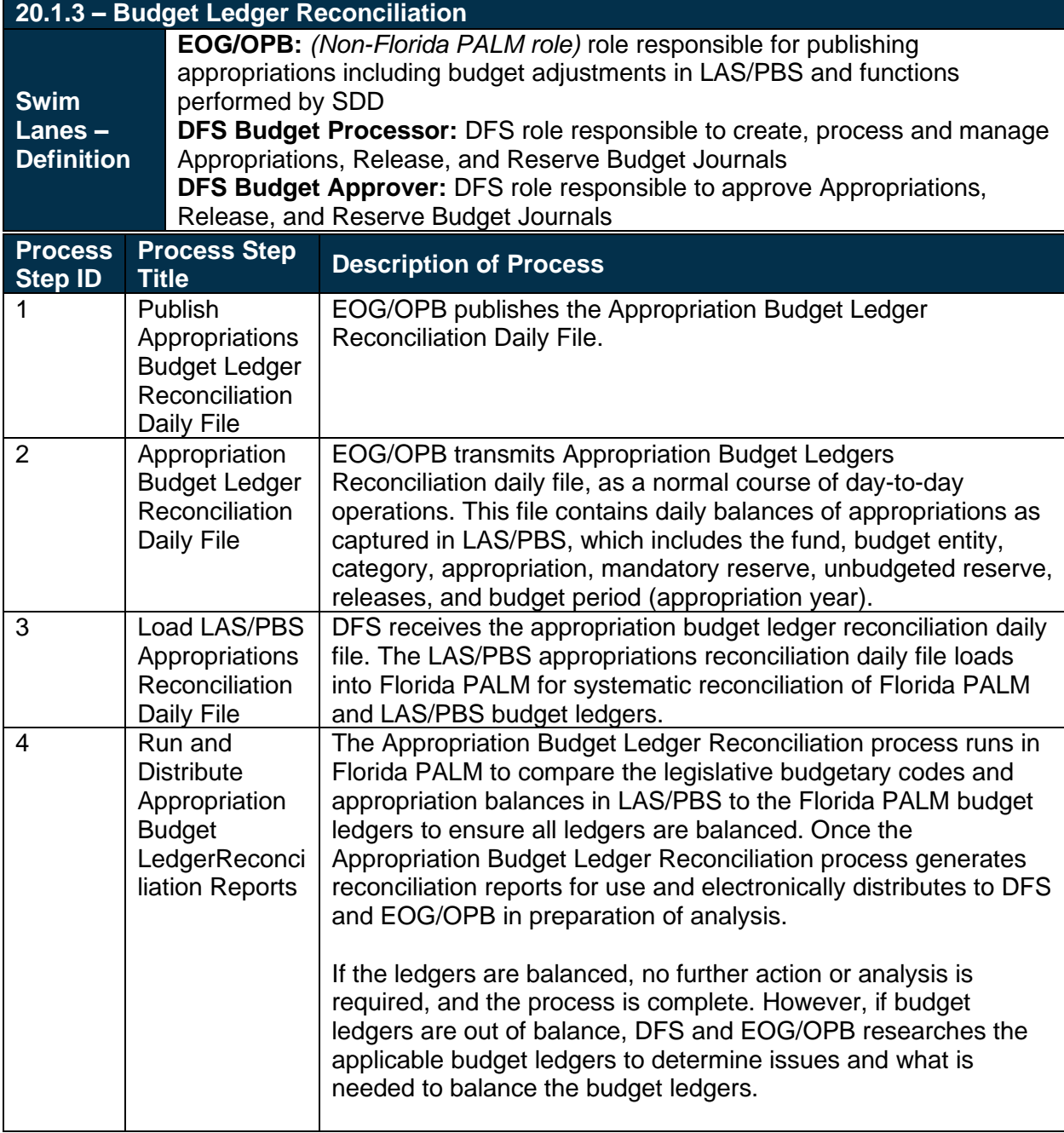

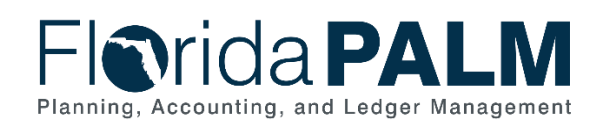

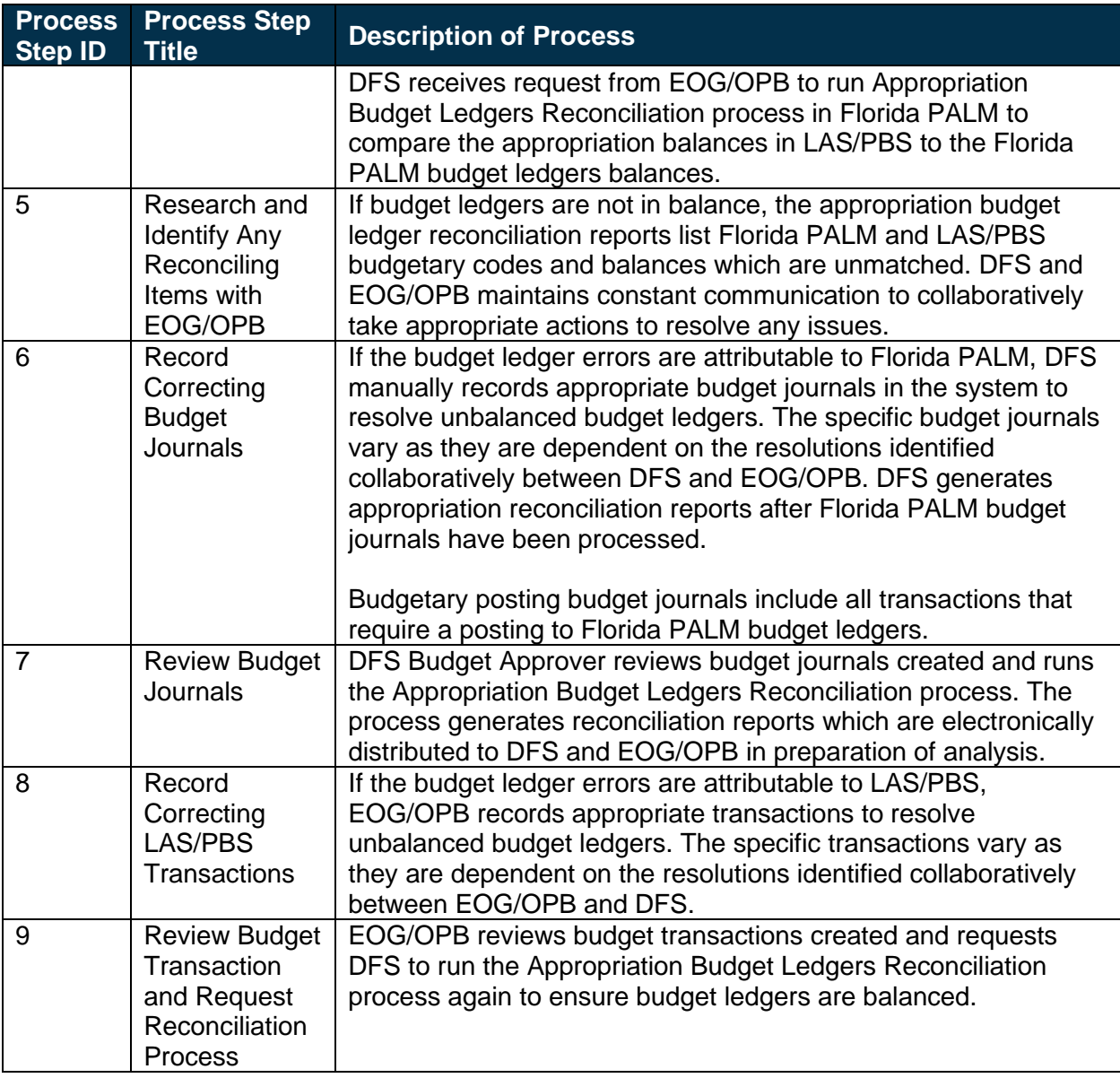

#### *Table 4: Estimated Revenue*

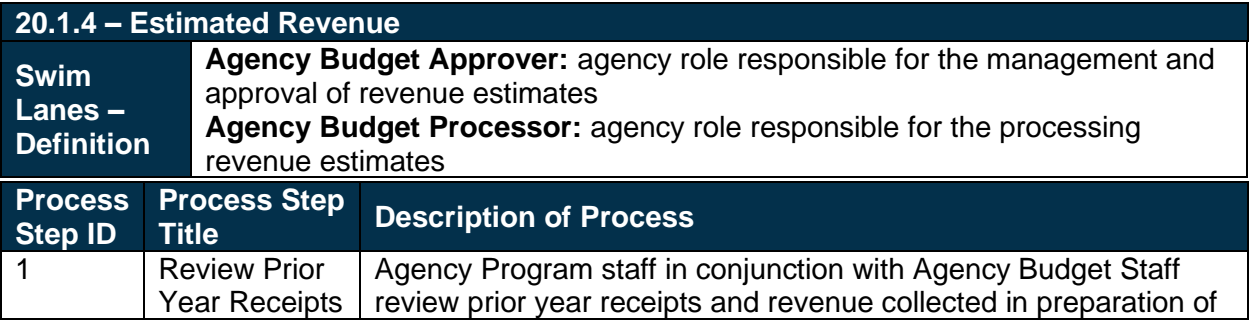

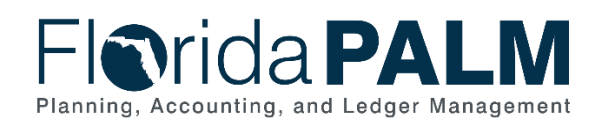

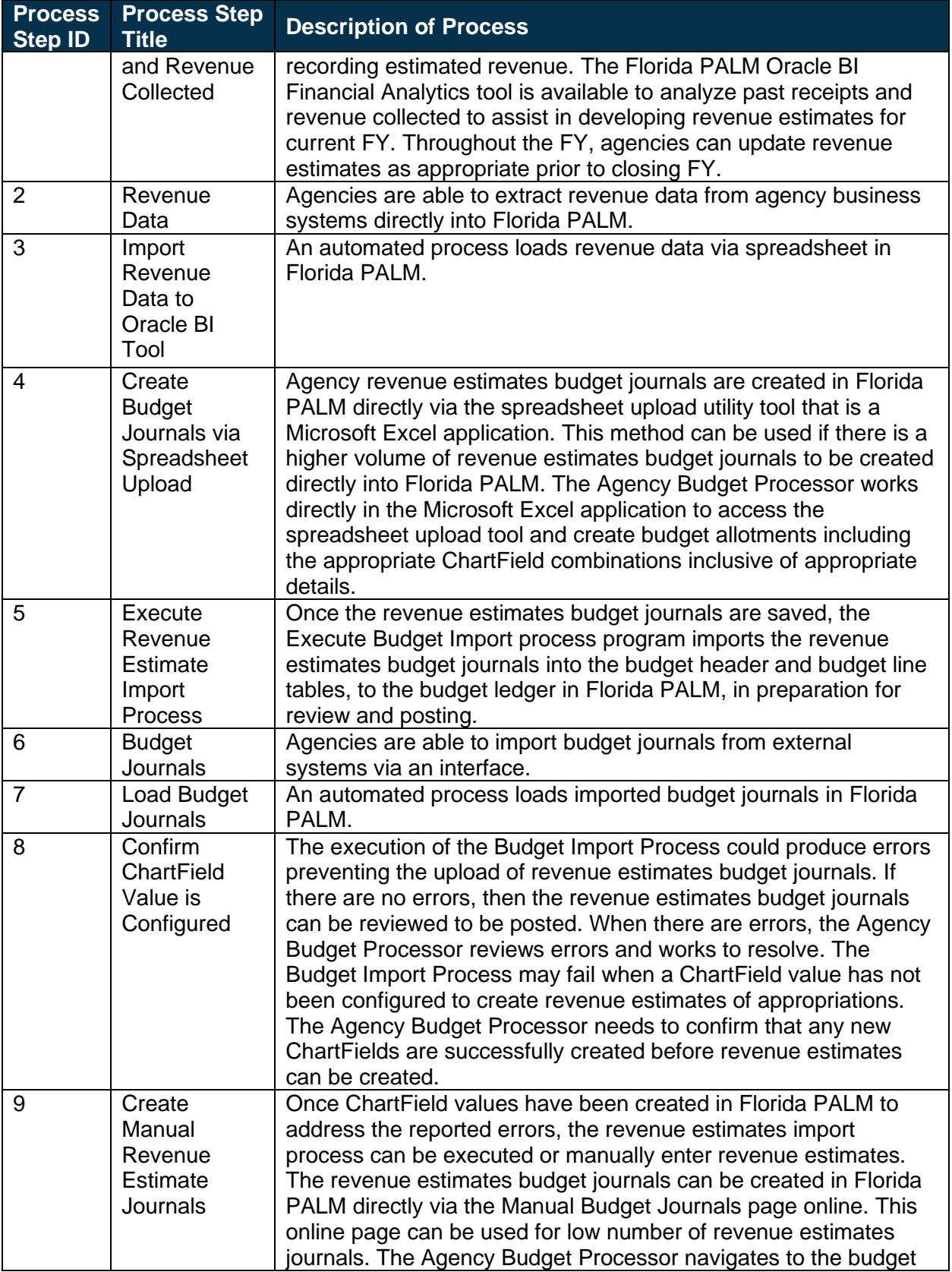

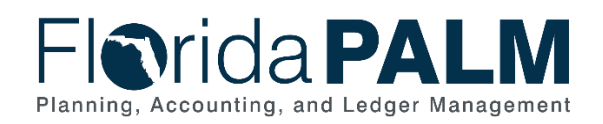

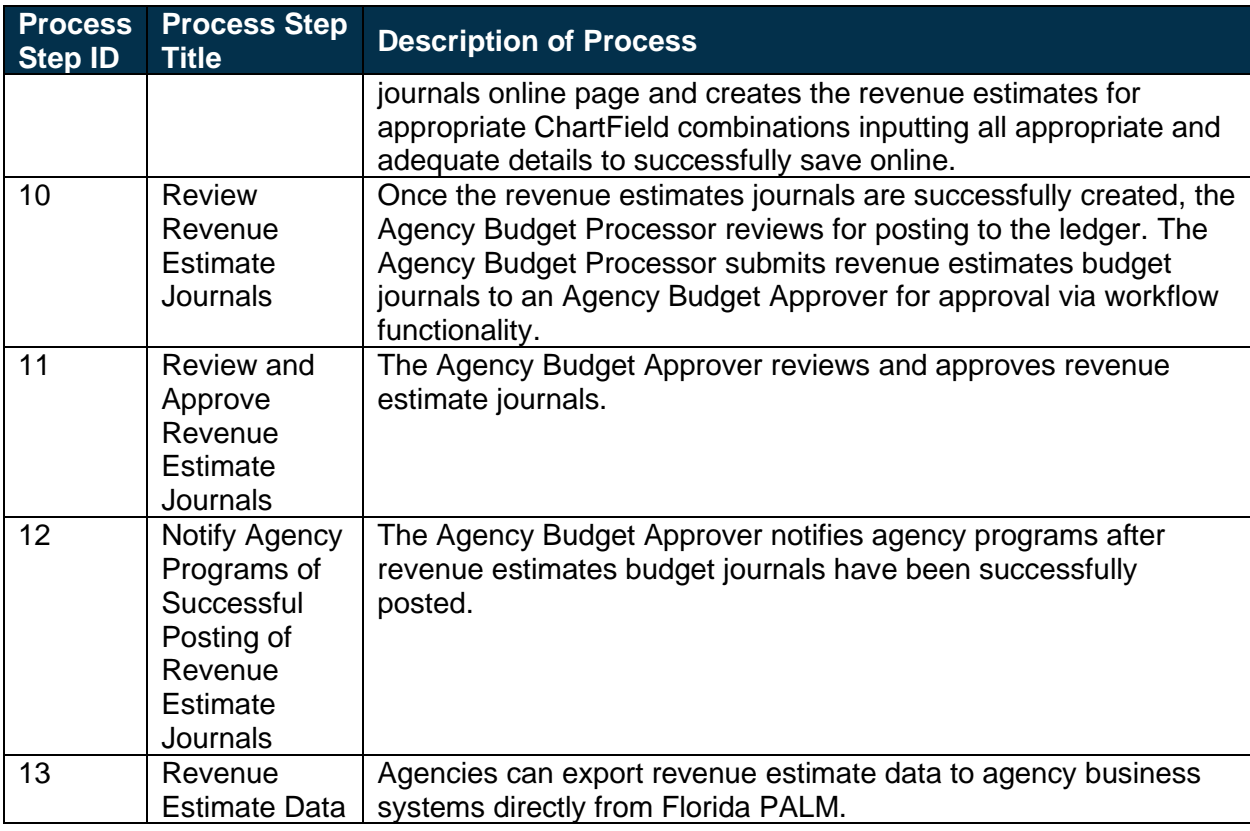

*Table 5: Trust Funds Balances Transfer*

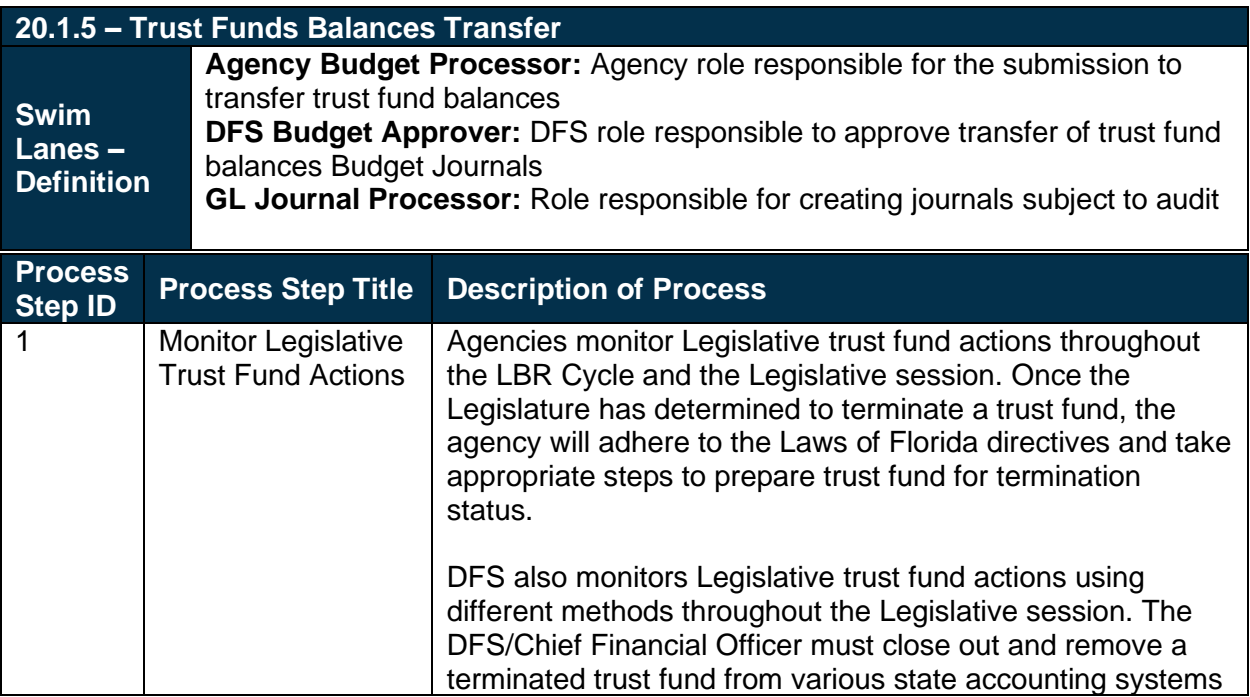

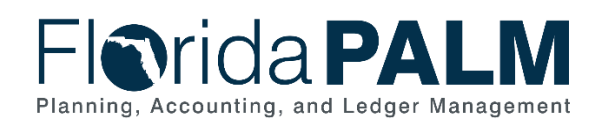

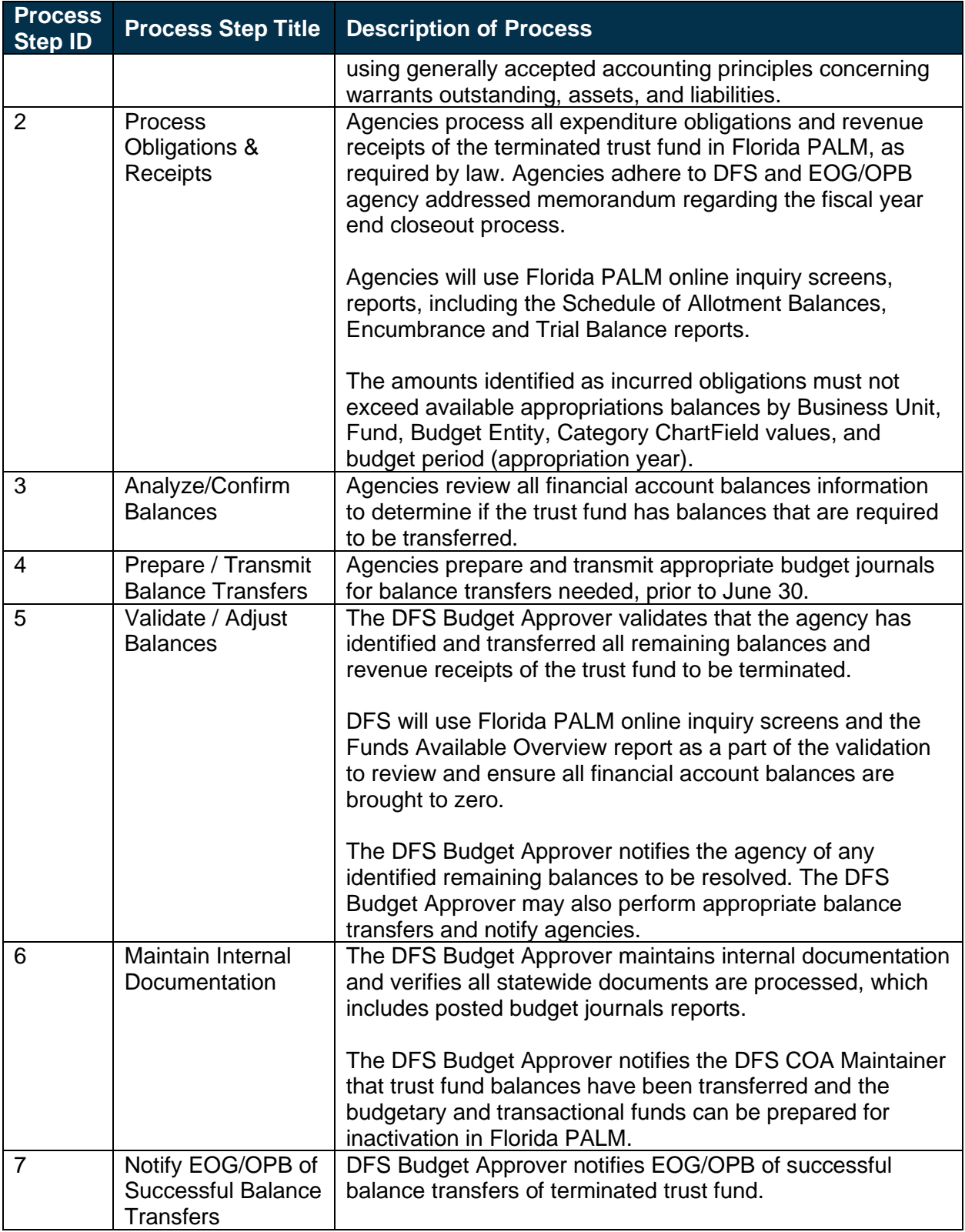

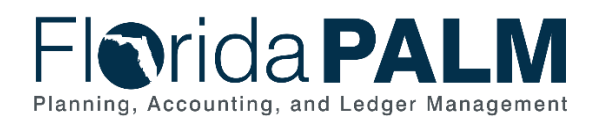

# <span id="page-16-0"></span>**Ledger Impacts**

*Table 6: Ledger Impacts Included on Business Process Flow Diagrams*

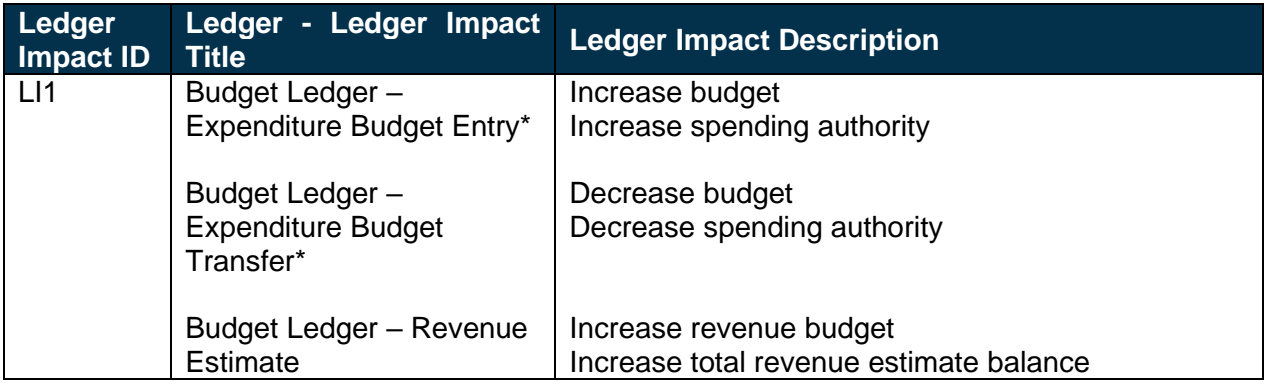

*\*Applies to Appropriations, Releases, Reserves, and Allotments.*

## <span id="page-16-1"></span>**Reports**

*Table 7: Reports Included on Business Process Flow Diagrams*

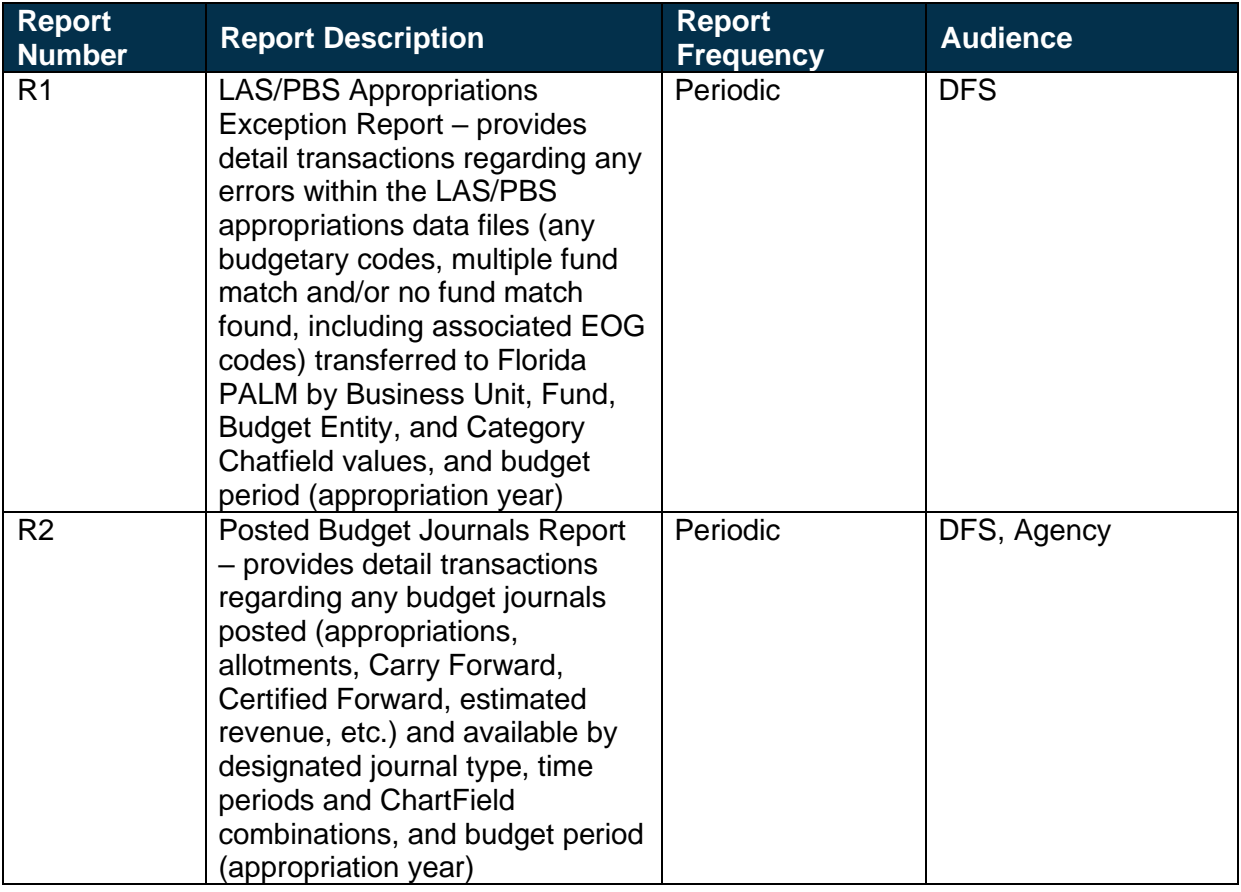

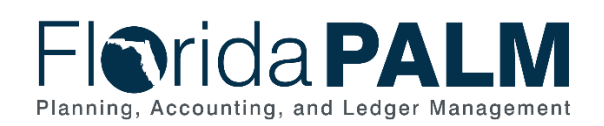

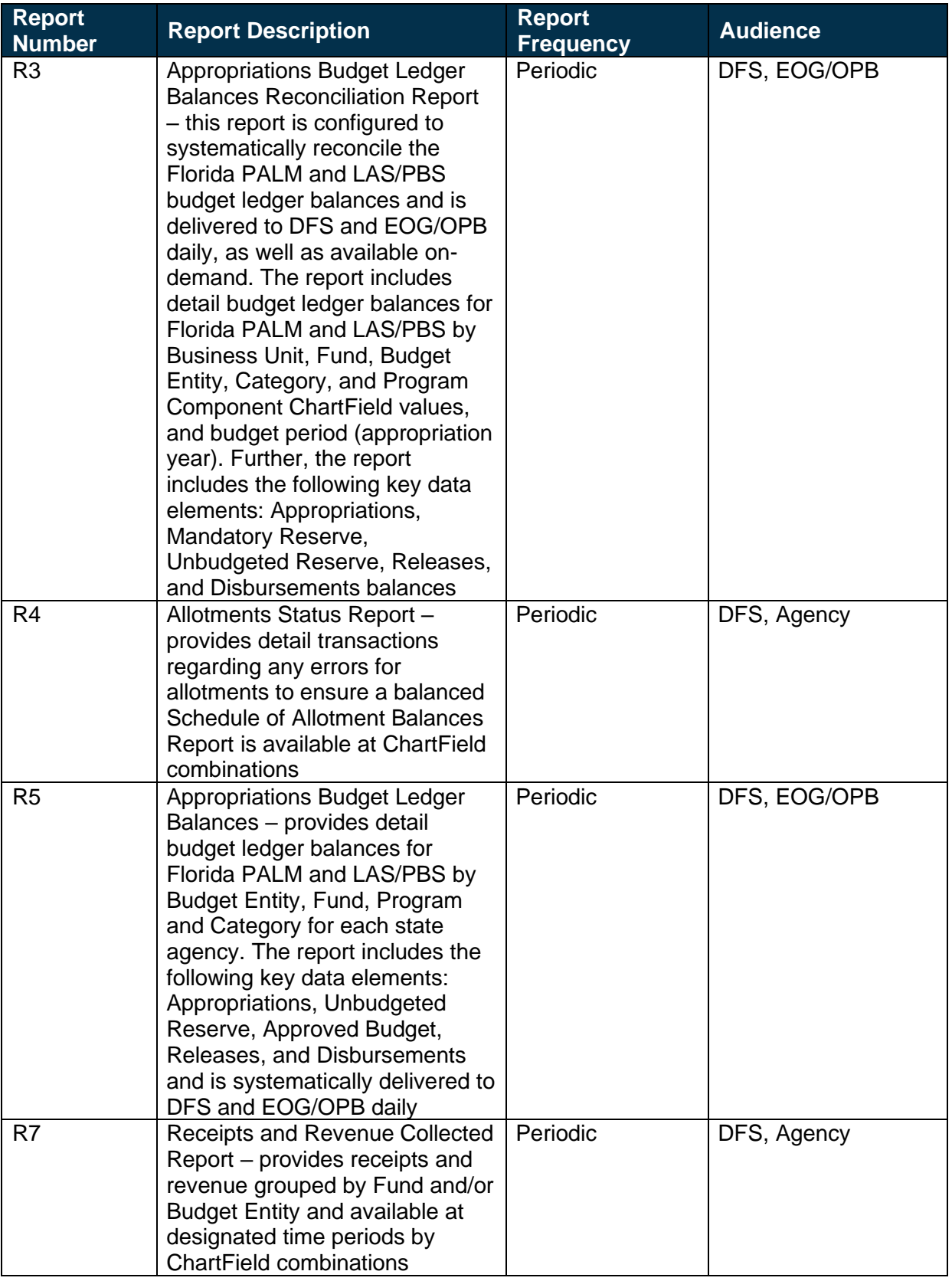

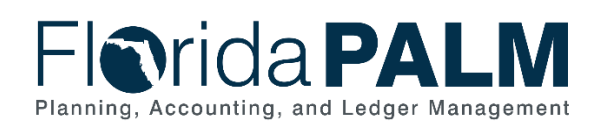

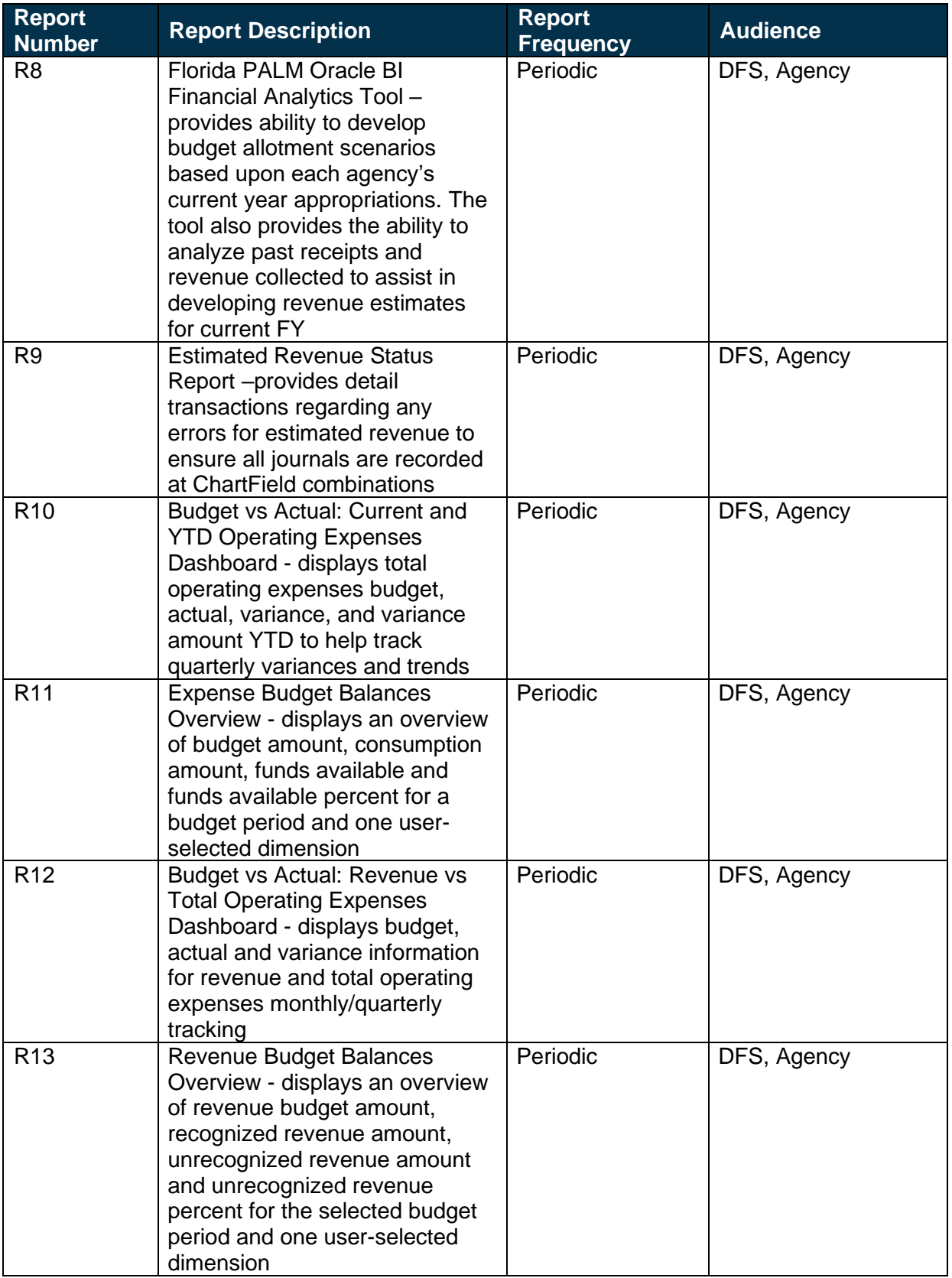

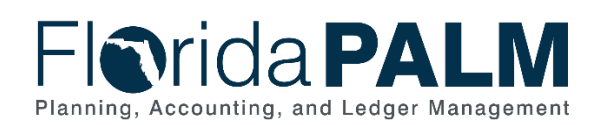

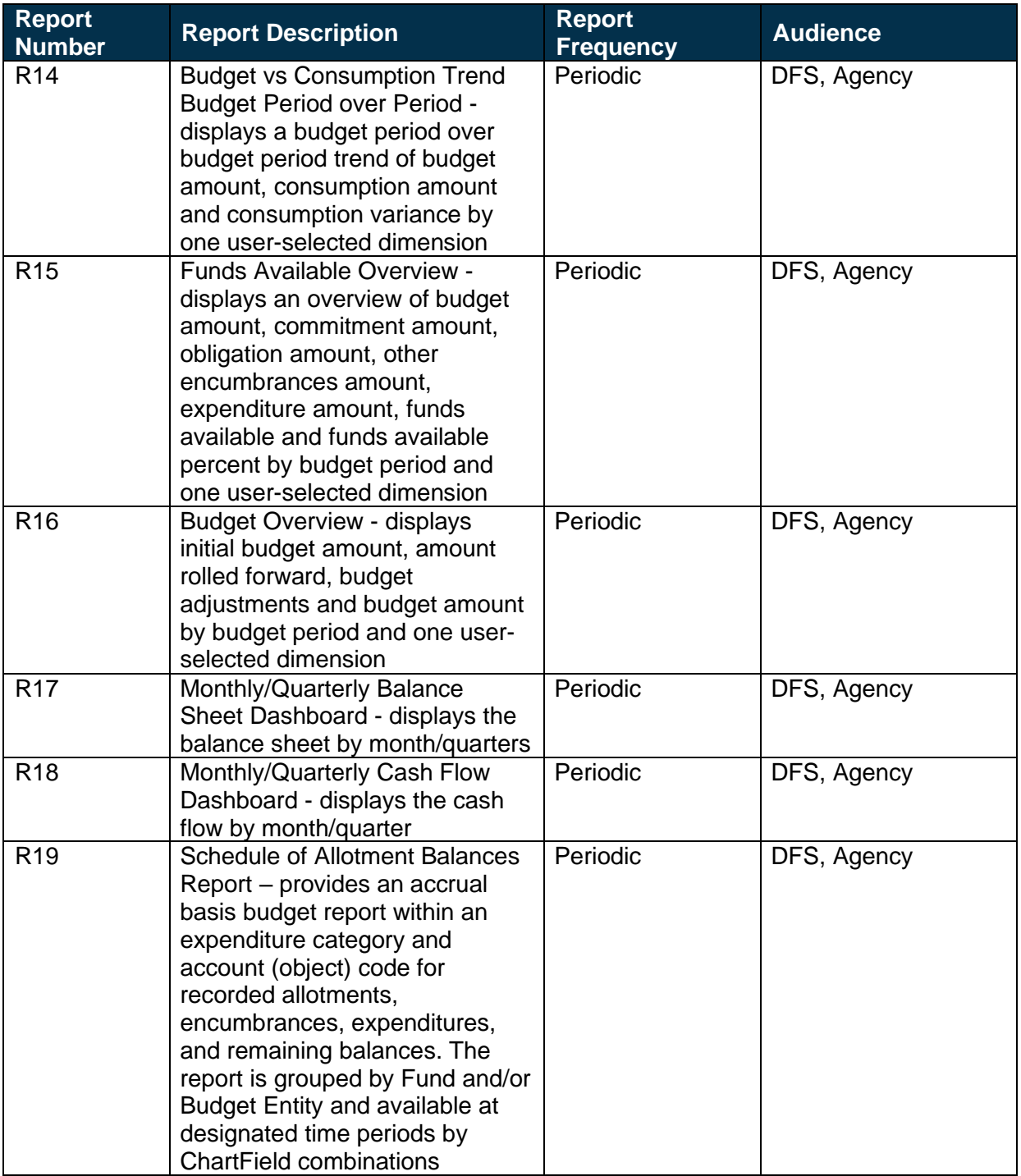

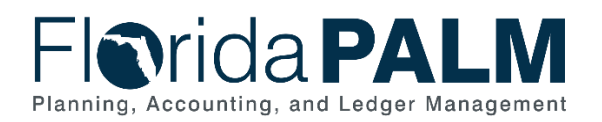

# <span id="page-20-0"></span>**Terminology**

**Allotments** – planned expenditures of state appropriations recorded by agencies in the State's financial management system.

**Appropriations** – the legal authorization to make expenditures for specific purposes within the timeframes and amounts authorized by law.

**Appropriation Budget Ledgers Reconciliation** – process to compare Florida PALM and LAS/PBS budget ledgers and make consistent through corrections, as appropriate.

**Budget** – a proposed plan of revenue and expenditures for a given period.

**Budget Amendment** – legal means by which an adopted budget can be modified.

**Budget Entity** – a unit or function which reflects the organization to which funds are specifically appropriated in the GAA. A budget entity can be a department, division, program or service.

**Budget Import** – process to transfer files or data from LAS/PBS (an external system) into Florida PALM

**Budget Journal** – budgetary accounting entries recorded directly in Commitment Control ledger to update or transfer balances.

**Business Intelligence (BI)** – budgetary accounting entries recorded directly in Commitment Control ledger to update or transfer balances.

**Category** – a dual purpose code that either sub-defines appropriations or defines a revenue source.

**Control** – the process of ensuring amounts do not exceed authorized budget limits.

**Encumbrance** – an amount of budget committed for the payment of goods and services ordered but not yet received.

**EOG Codes** – budgetary codes created and maintained within LAS/PBS.

**Fiscal Year** – any consecutive 12 month period designated as the official budget year of the financial reporting entity. The FY for the State of Florida begins on July 1 and ends the following June 30.

**Fund Identifier** – used to differentiate between several funds of the same state fund type. The first three digits are established by EOG/OPB and the last three digits are added to further breakdown the fund for cash and/or budget controls. One FID as established by EOG/OPB could be linked to multiple FIDs in Florida PALM.

**General Appropriations Act (GAA)/Adjusted Appropriations** – includes line items and back of the bill appropriations, vetoes, supplementals, failed contingents, nonoperating, releases (1st quarter), reorganizations, transfers, debt service, and reserves.

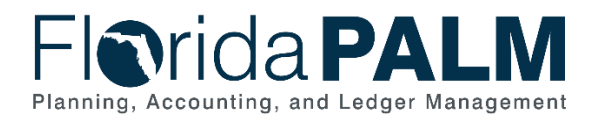

**Legislative Appropriation System/Planning and Budgeting Sub-system (LAS/PBS)** – applications that manage the budget/appropriations preparation, approval, and execution process for the State. The Executive Office of the Governor/Office of Policy and Budget (EOG/OPB) is required to develop the planning and budgeting system and to provide services to the Legislature for the support and use of the Legislative Appropriations System. The LAS/PBS is managed by a steering committee composed of three members: the Director of the Office of Policy and Budget, the Staff Director of the House Appropriations Committee, and the Staff Director of the Senate Appropriations Committee.

**Monitor** – the process of reviewing and tracking actual results to planned activities.

**Nonoperating Budget** – nonoperating disbursement authority for purchase of investments, refunds, payments to the United States Treasury, transfers of funds specifically required by law, distributions of assets held by the state in a trustee capacity as an agent of fiduciary, special expenses, and other nonoperating budget categories, as determined necessary by the EOG and the chairs of the Senate and the House of Representatives appropriations committees, not otherwise appropriated in the General Appropriations Act.

**Releases** – the method used for controlling the availability for use of an appropriation in which the amount of budget is identified (usually released quarterly in the case of general revenue and annually for trust funds and certain categories).

**Reserves** – a budgeted amount segregated from available appropriations and held until certain conditions set by the Legislature are met by an agency at which time they are released to the agency for their use.

**Spreadsheet Upload** – A process to transfer a Microsoft Excel spreadsheet systematically into Florida PALM.

**Supplemental Appropriations** – appropriations enacted by the legislature independent of the GAA. This can include further clarification and intent from the Legislature and may also include appropriations authorized by special proclamations, acts or other legislation not appearing in the GAA.